## SEARCH WAIVER REQUEST CHECKLIST FOR CONTACT PROFESSIONAL AND STAFF POSITIONS

**Last Updated: January 2021**

- **1. Search-waived hires must adhere to the same rules and guidelines as the competitive hire process when establishing essential job duties, determining an appropriate salary, and obtaining position approval.**
- **2. Candidates hired via a search waiver CANNOT begin employment until after job opening and job offer have been approved and a background check has been successfully completed.**
- **3. Search waivers granted based on a compelling and urgent need or for research positions are only valid for up to 1 year. Search waivers based on temporary need cannot extend beyond 6 months. Individuals cannot remain in or be reappointed to these positions beyond the length of the search waiver without undergoing a competitive hiring process. The competitive hiring process can occur during the search waiver period and individuals appointed on a search waiver are eligible to apply for those openings.**

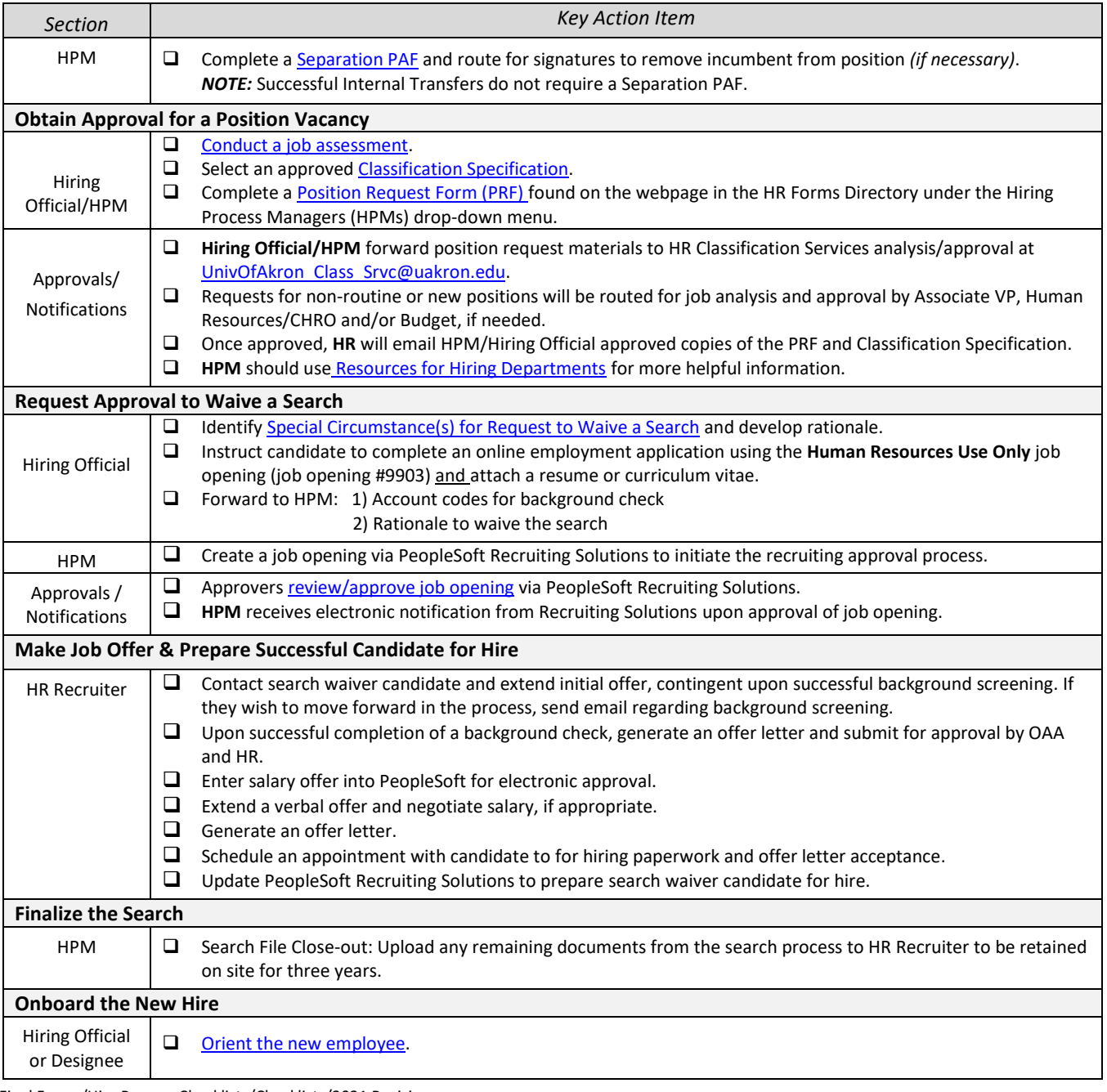